#### **SE1CY15 Cybernetics Professor Richard Mitchell**

Fundamental concepts and applications of Cybernetics –

Feedback theory, Artificial Intelligence and Robotics are covered in SE1CY15 and SE1FC15.

SE1CY15 also covers relevant Calculus which is needed to model Cybernetic systems. Other Maths is in SE1MA15.

SE1CY15 : 20 lectures on Feedback and 10 on Calculus by RJM

+ 10 lectures on Calculus / Differential Eqns by WH Assessment:

3 hour exam + Tutorial Work for Feedback in PC Lab (from week 4) Note material used to be in modules SE1CC11 and SE1EM11  $\sqrt{2}$ p1 RJM 14/09/15 SE1CY15 – Feedback – Part A © Prof Richard Mitchell 2015

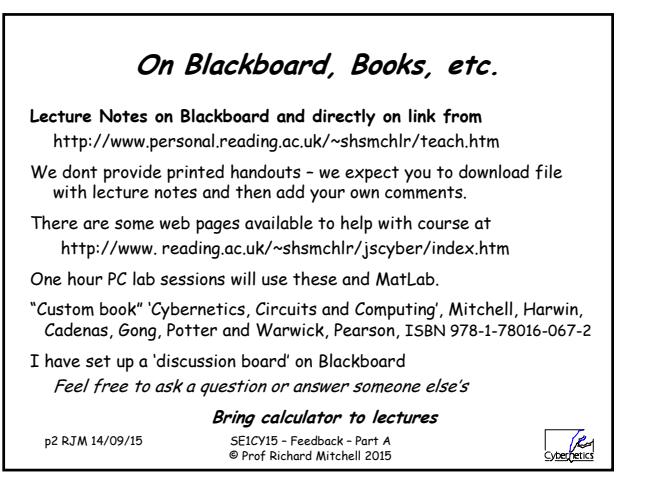

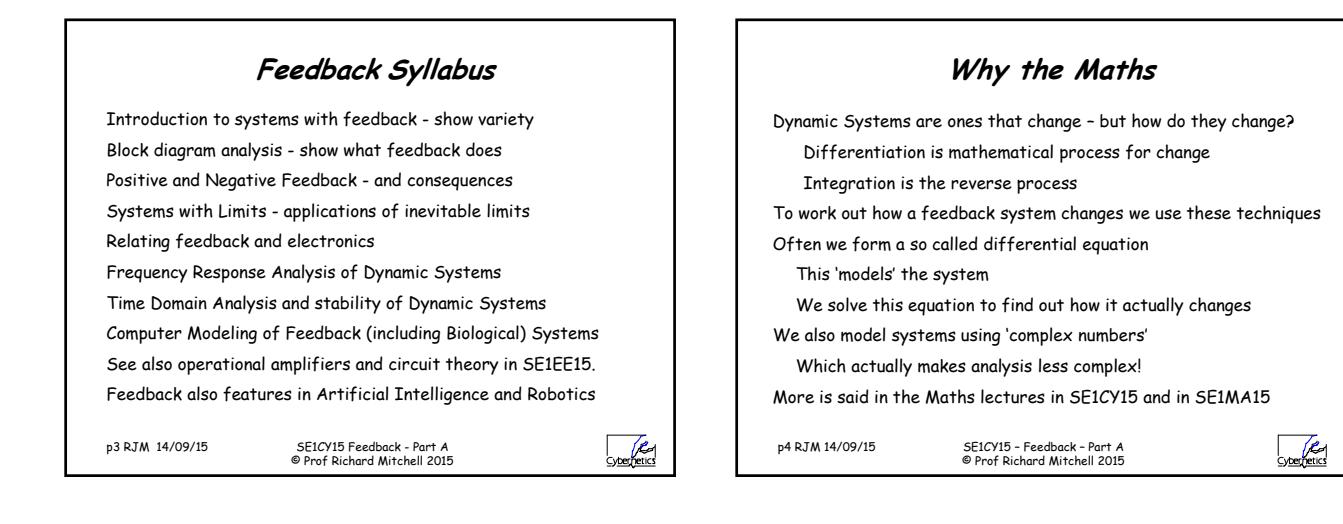

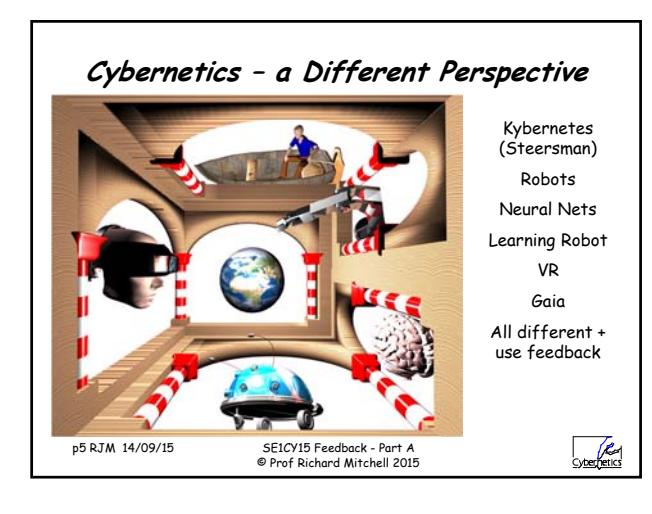

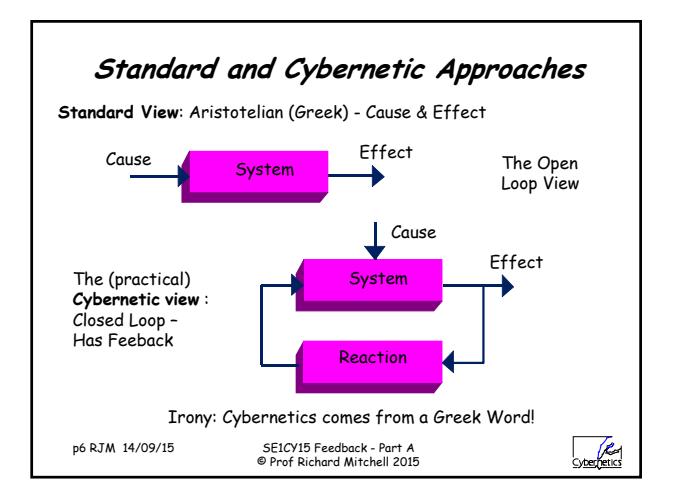

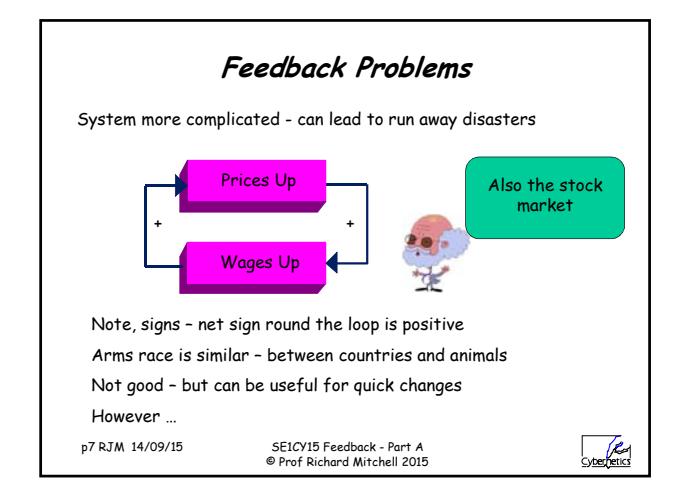

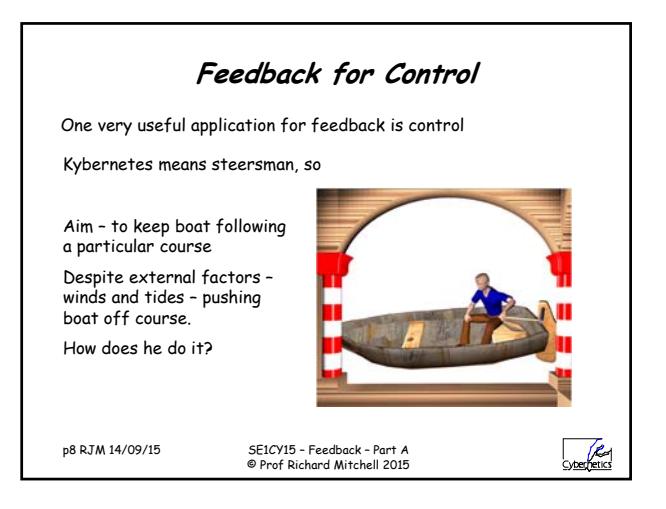

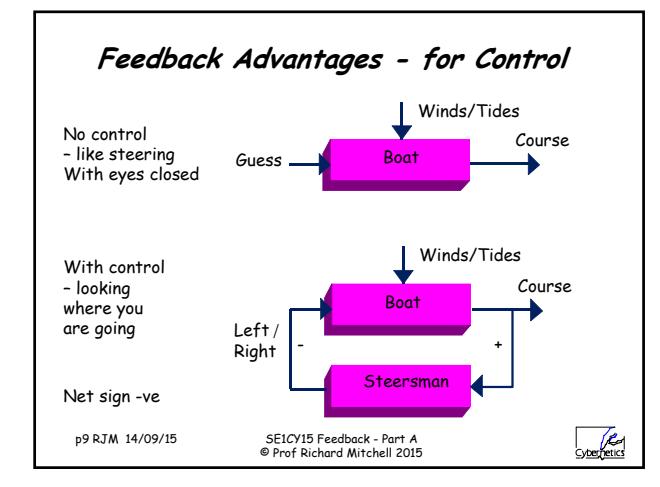

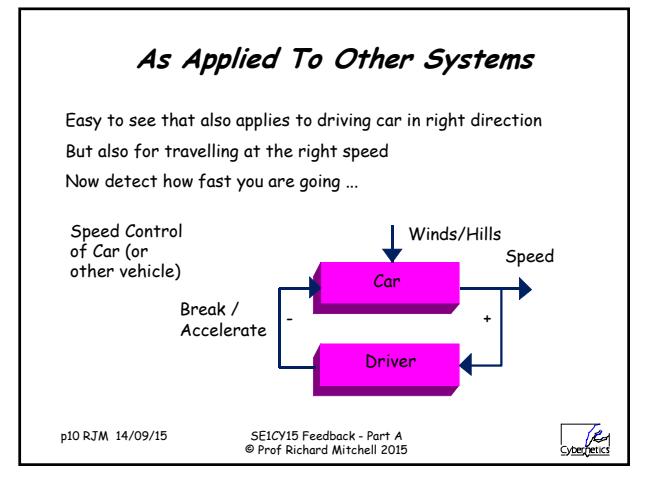

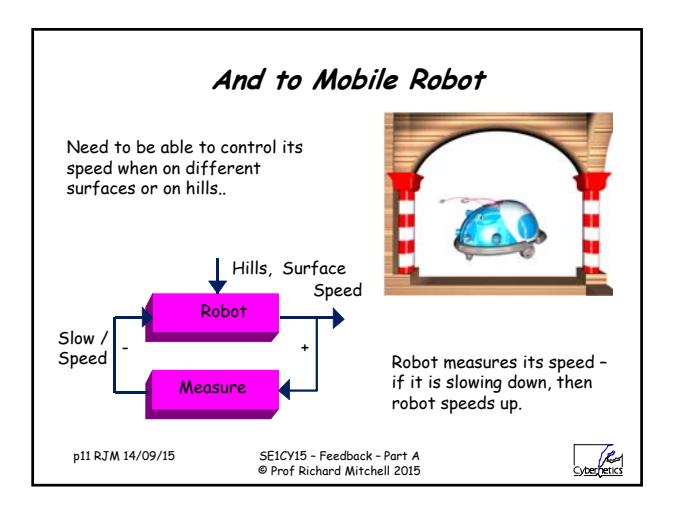

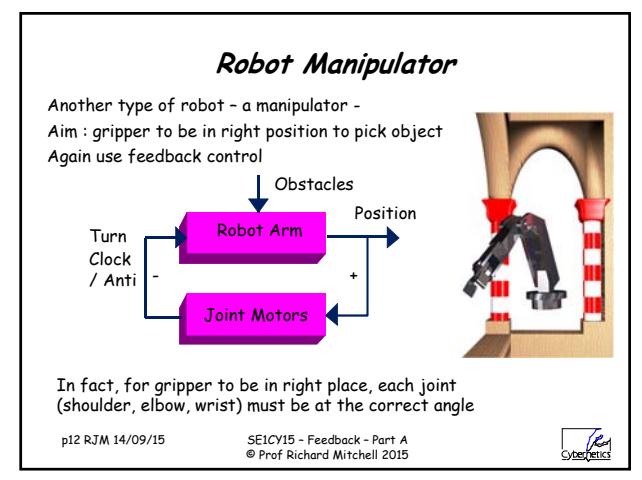

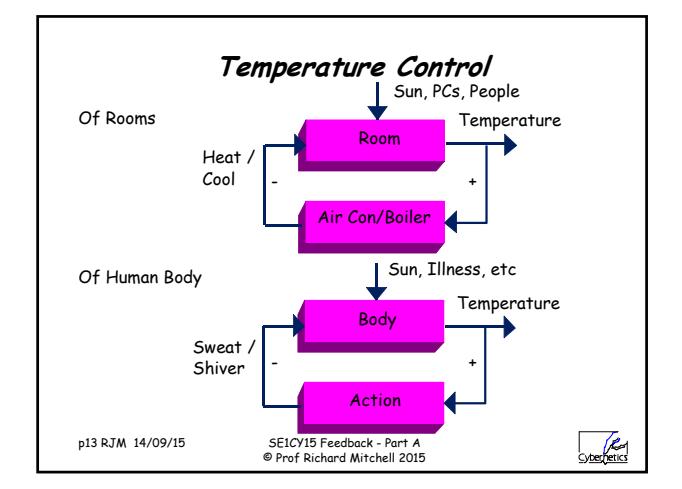

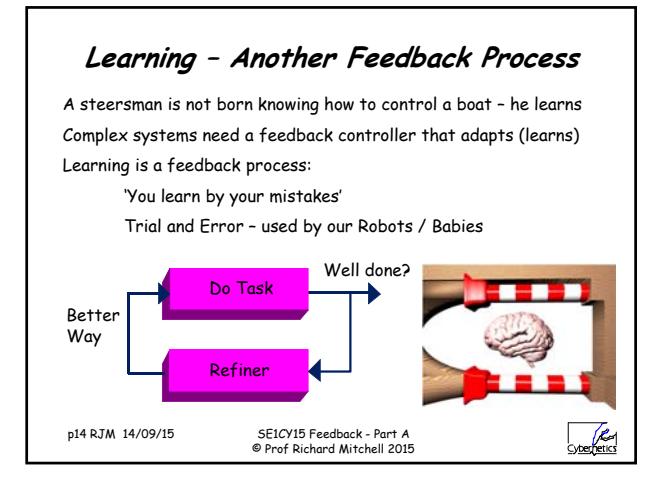

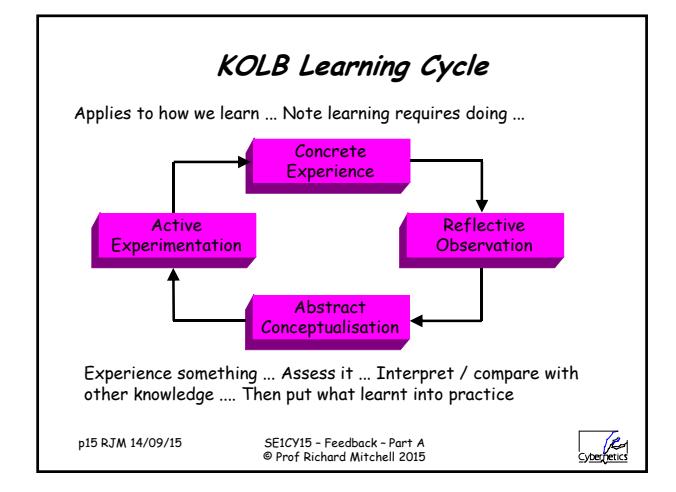

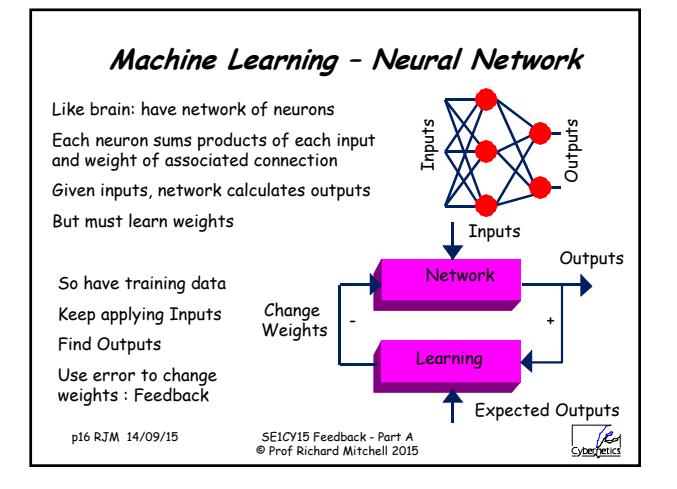

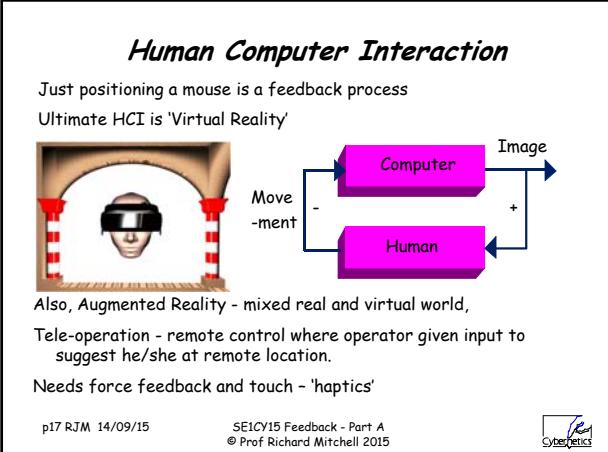

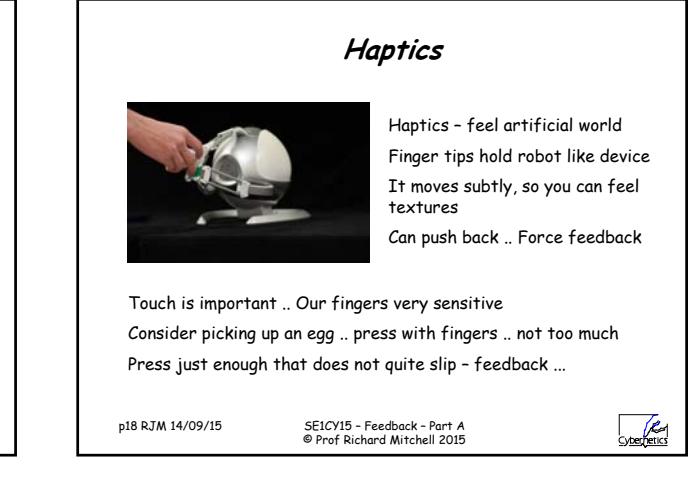

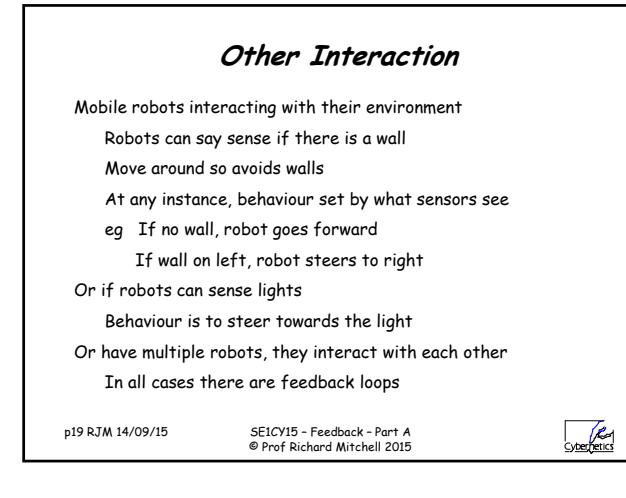

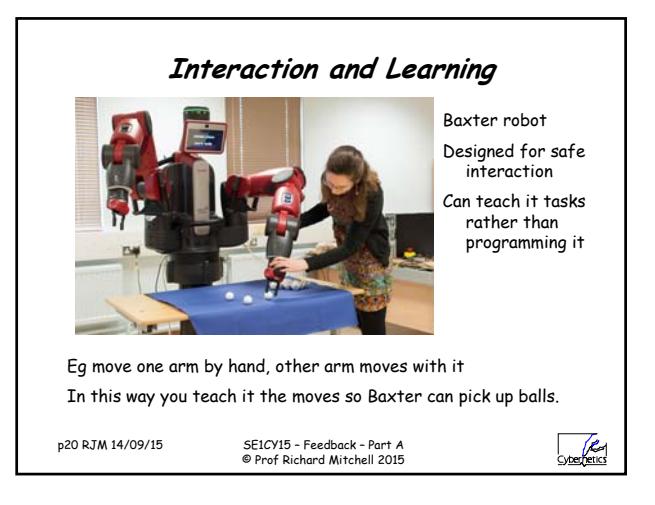

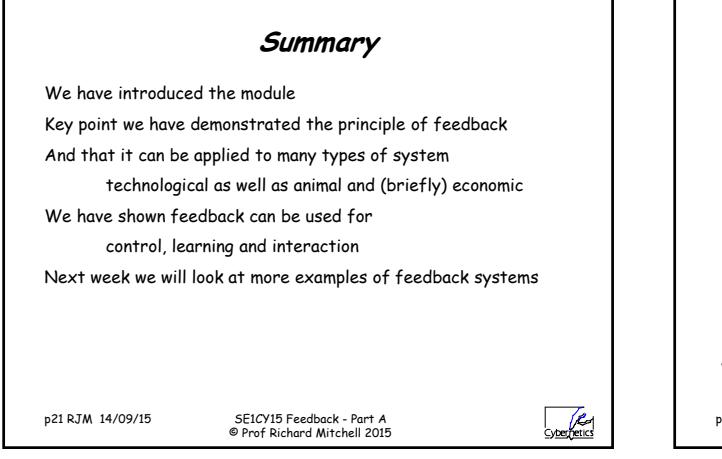

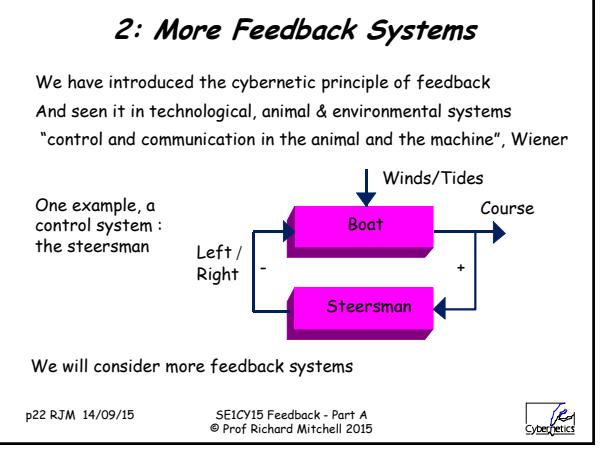

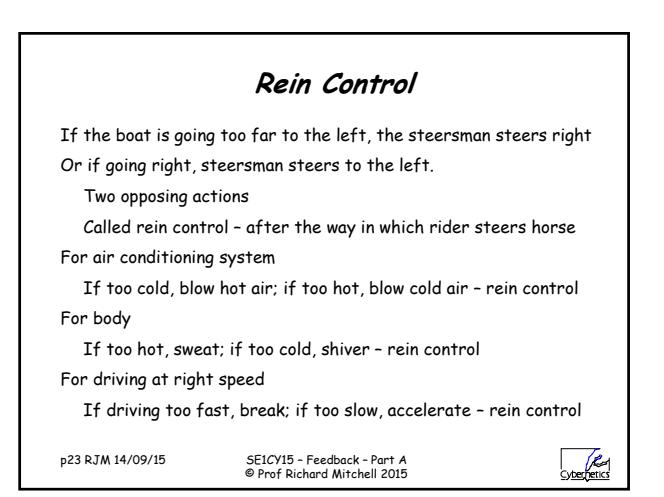

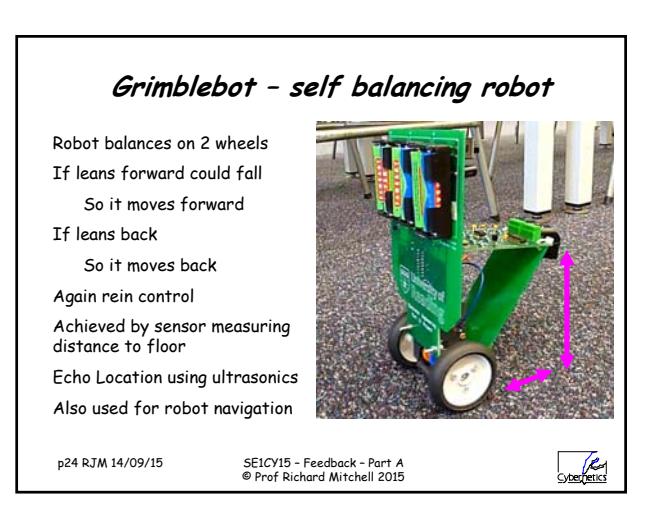

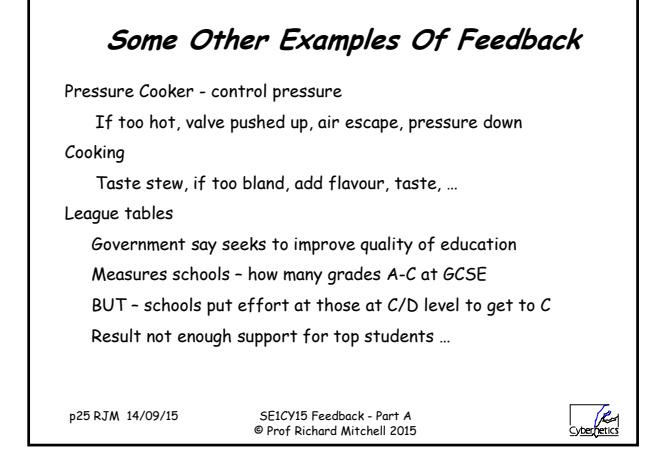

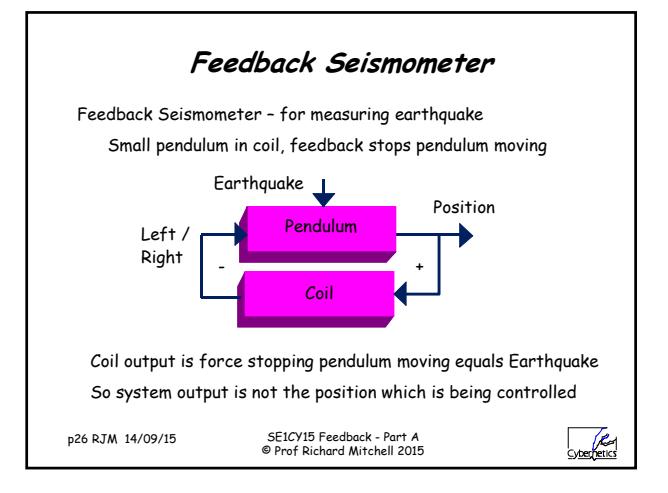

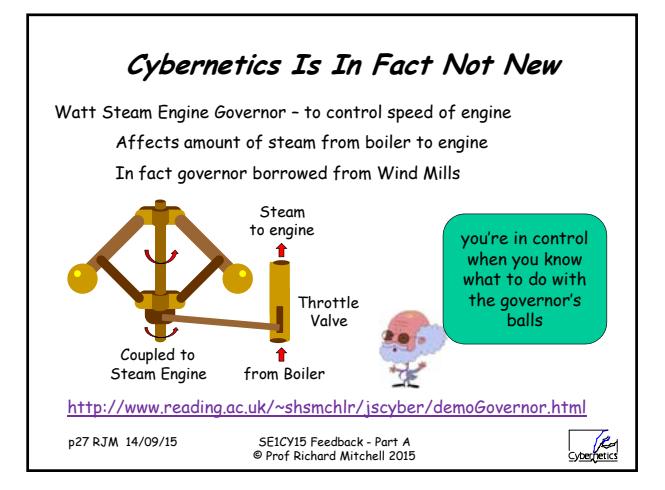

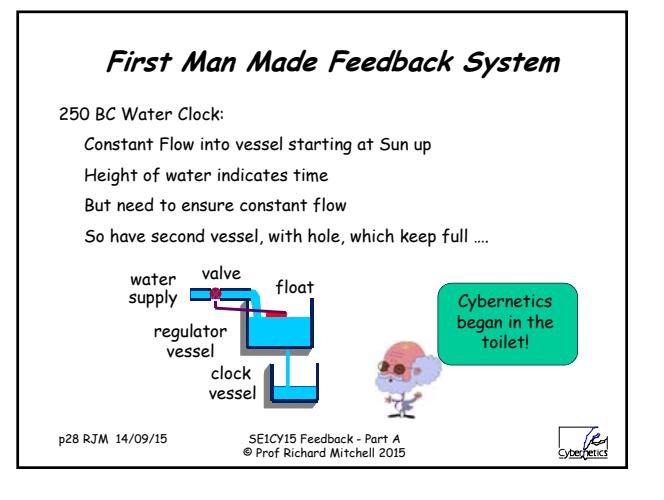

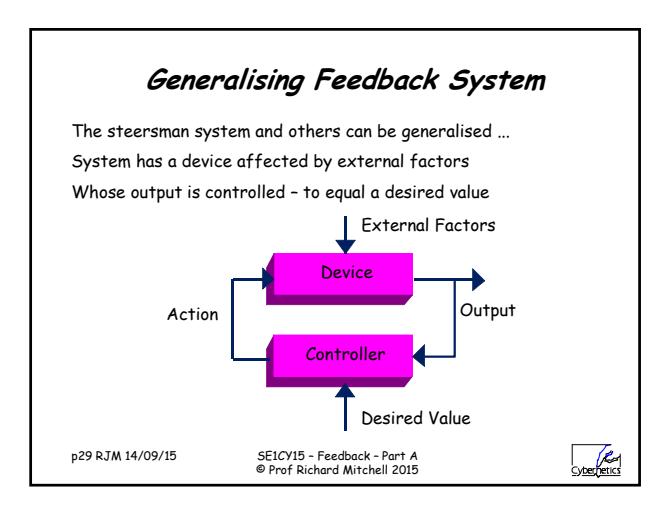

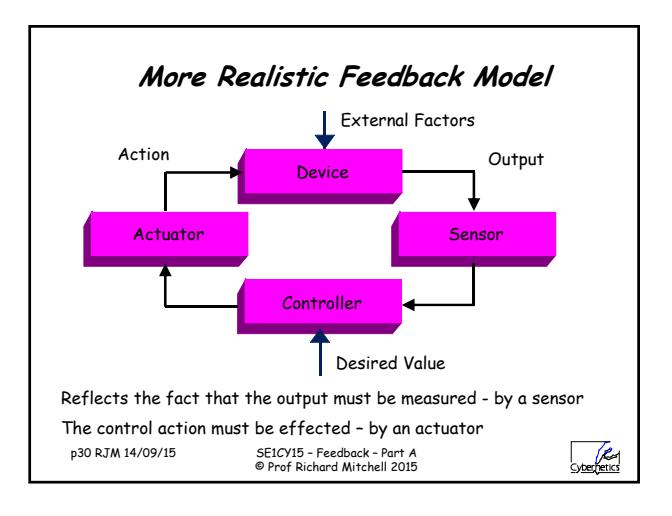

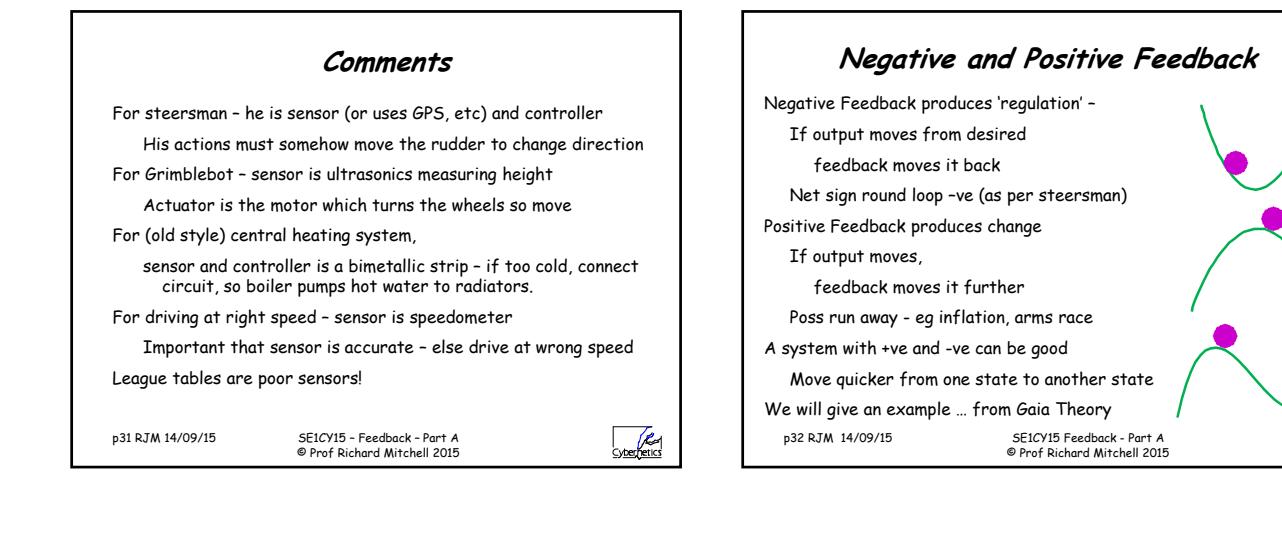

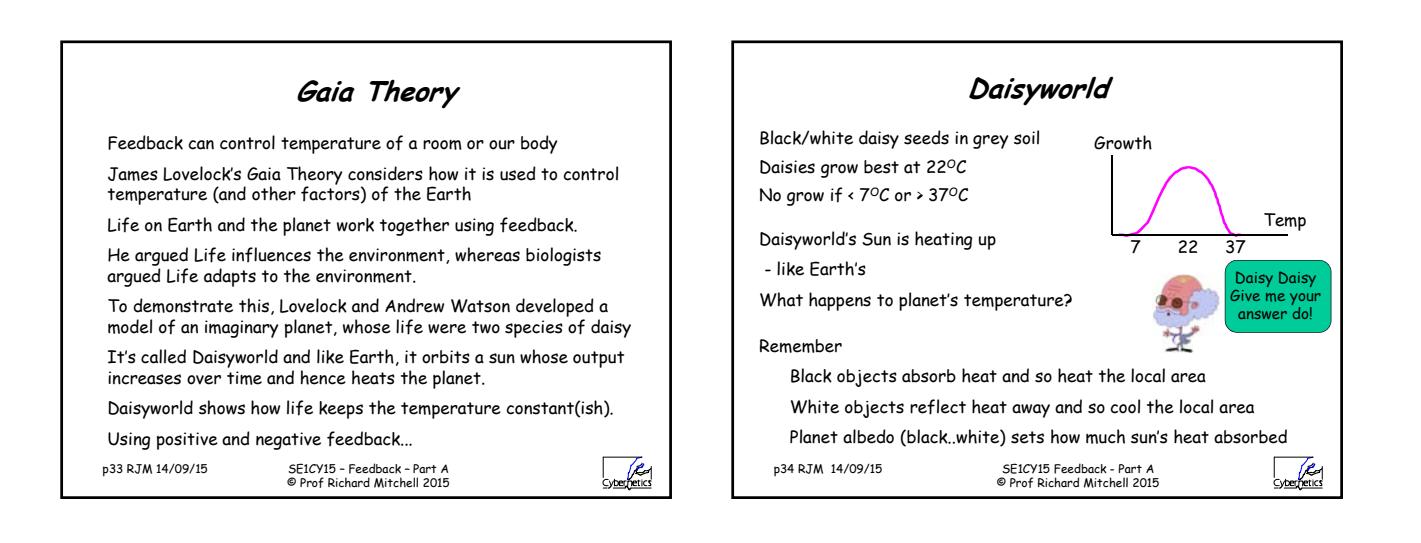

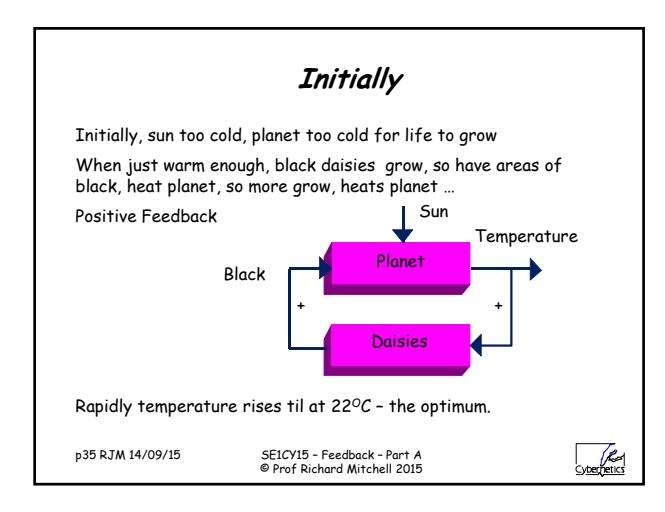

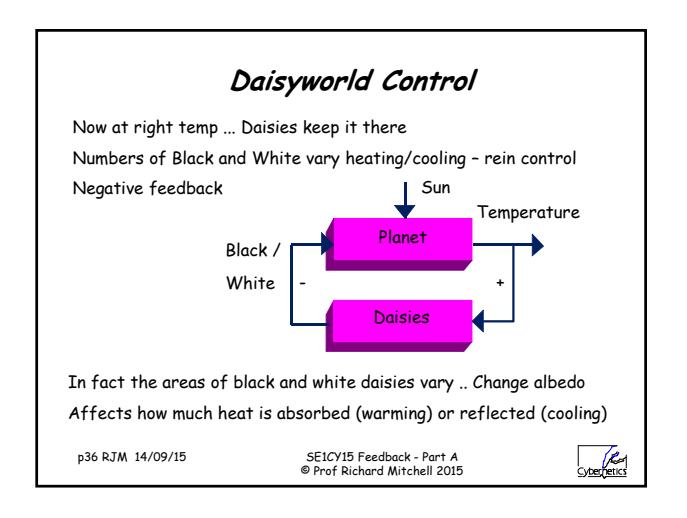

 $\sqrt{\frac{2}{\pi}}$ 

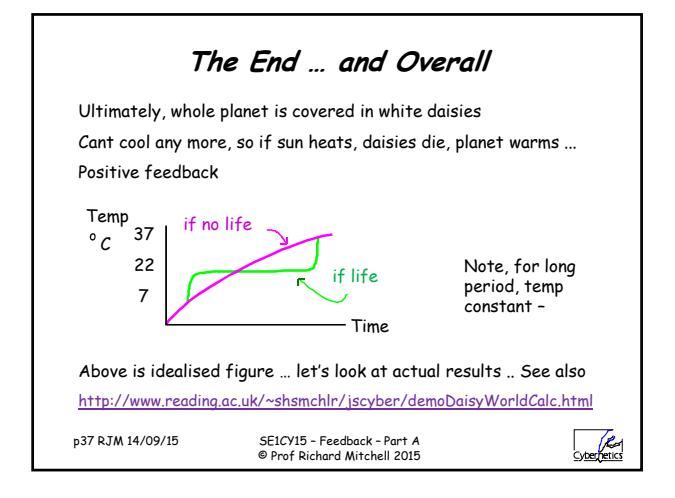

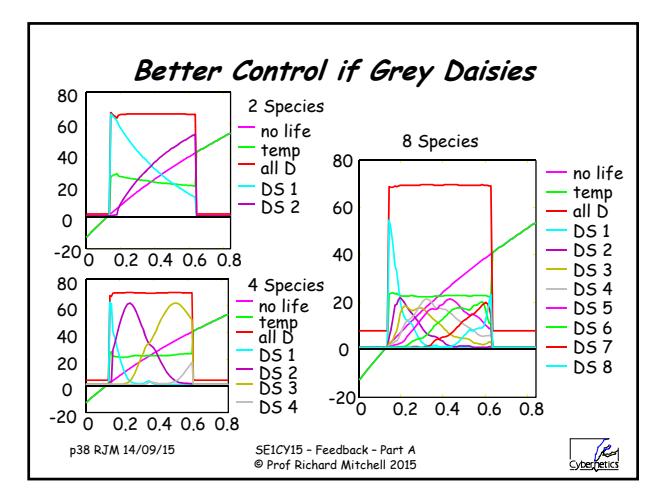

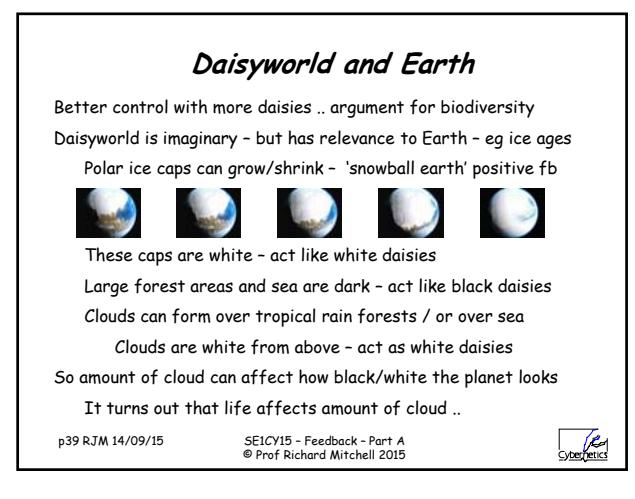

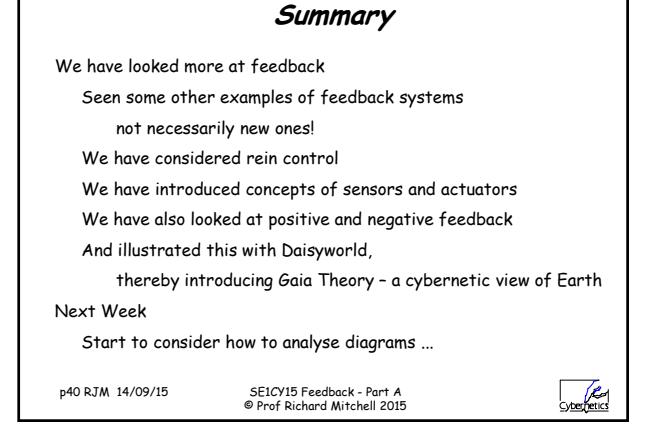

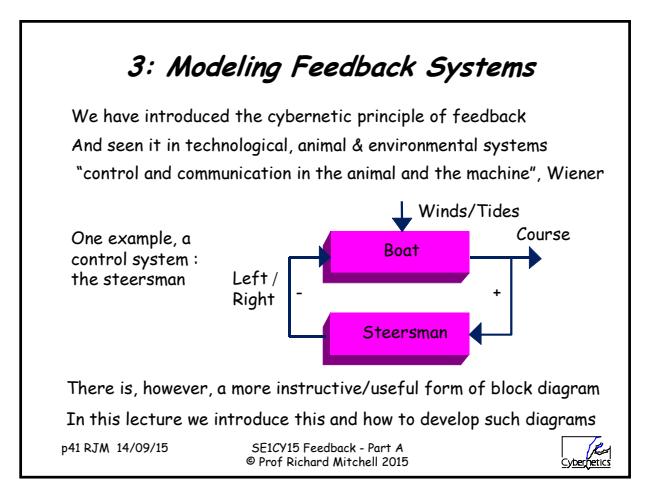

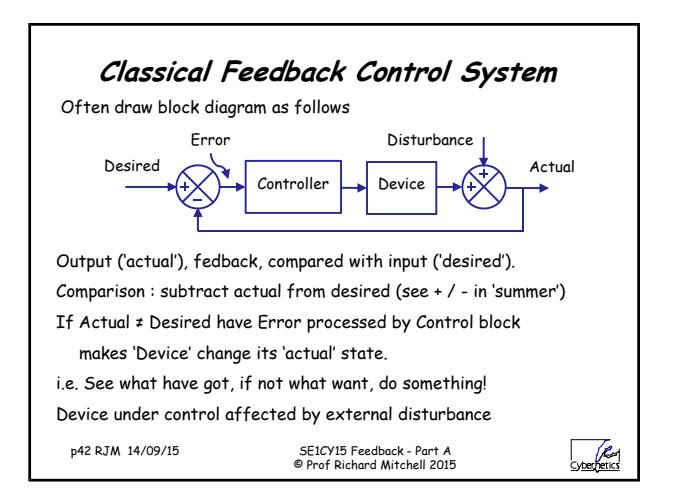

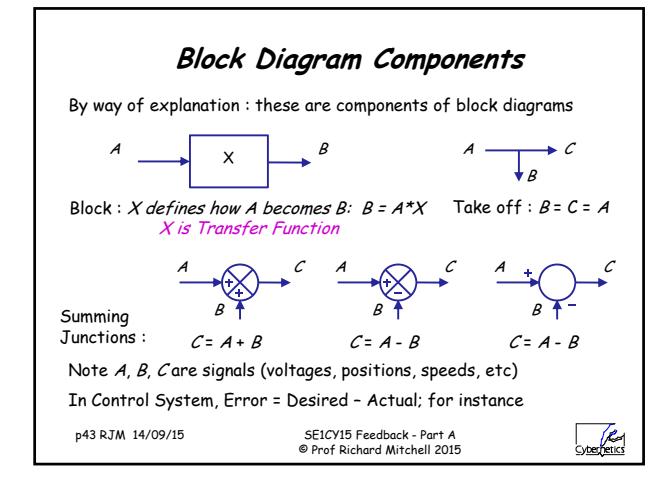

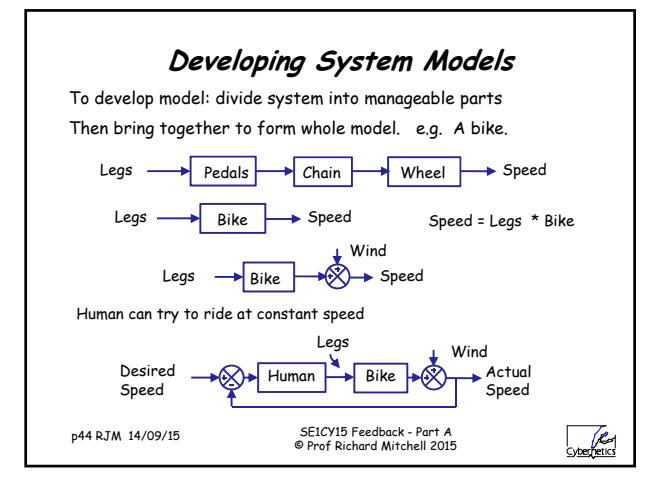

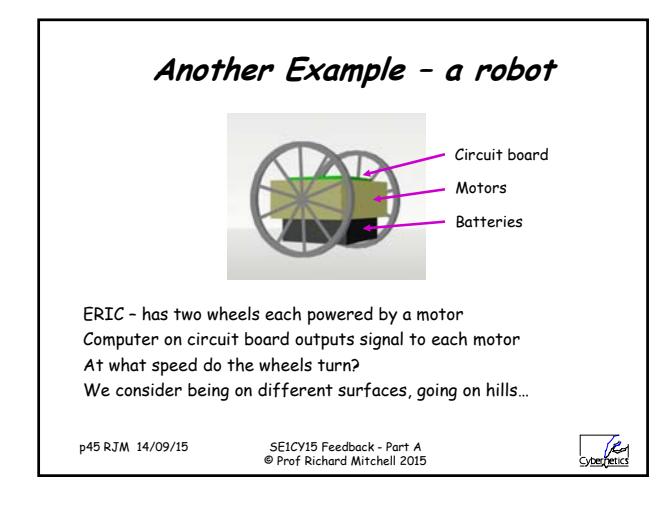

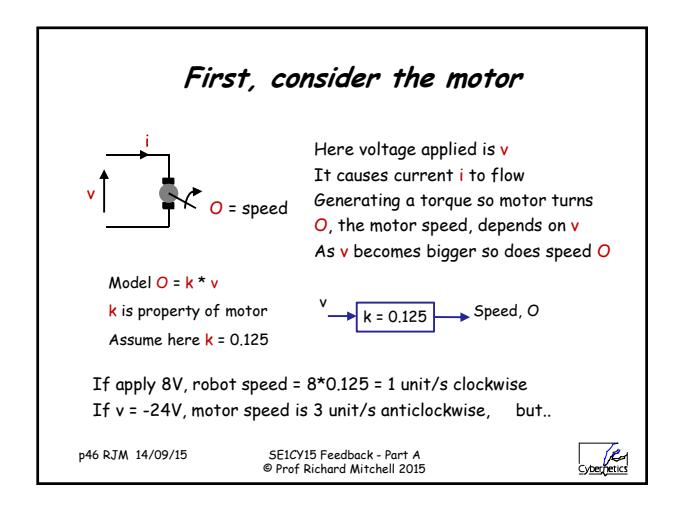

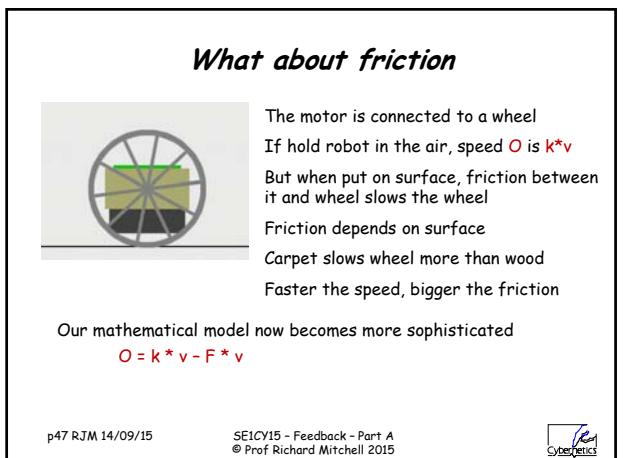

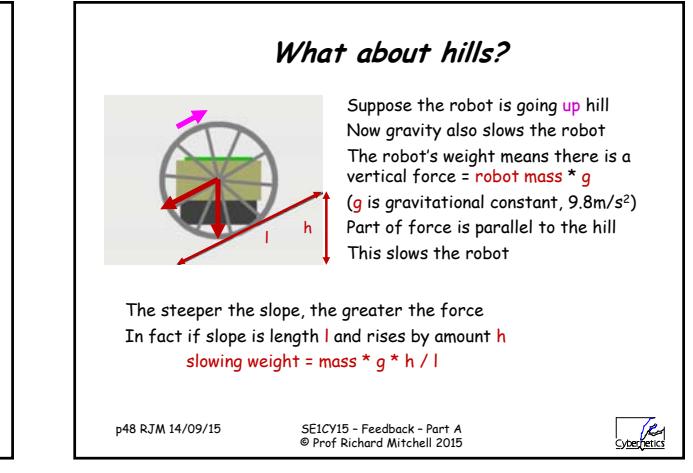

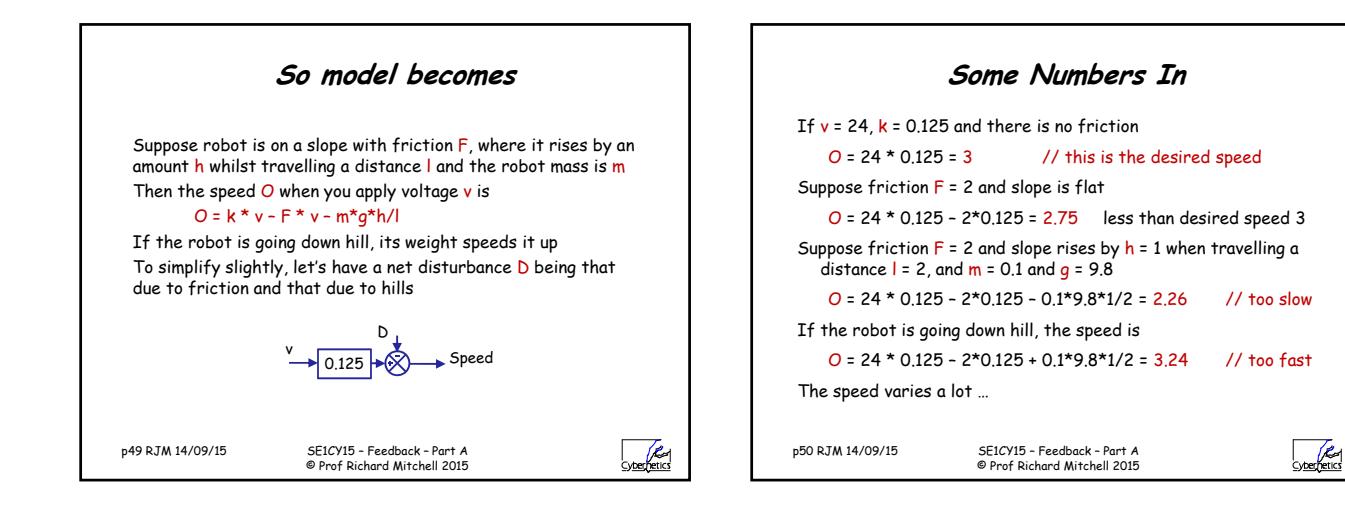

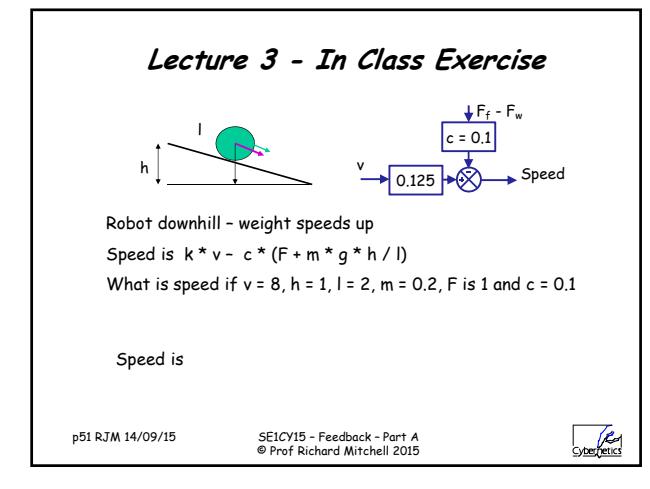

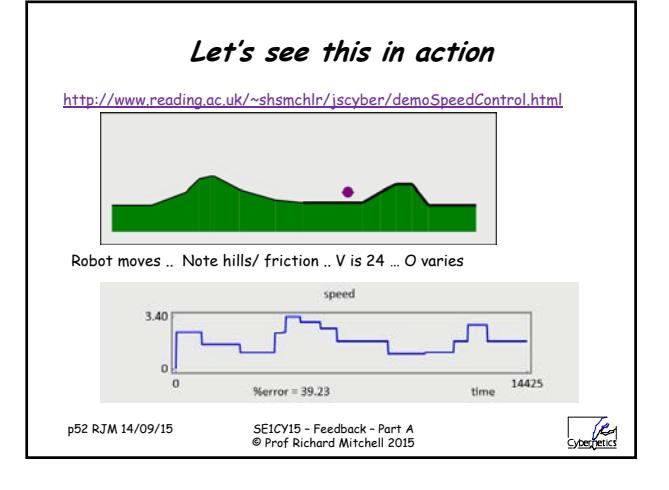

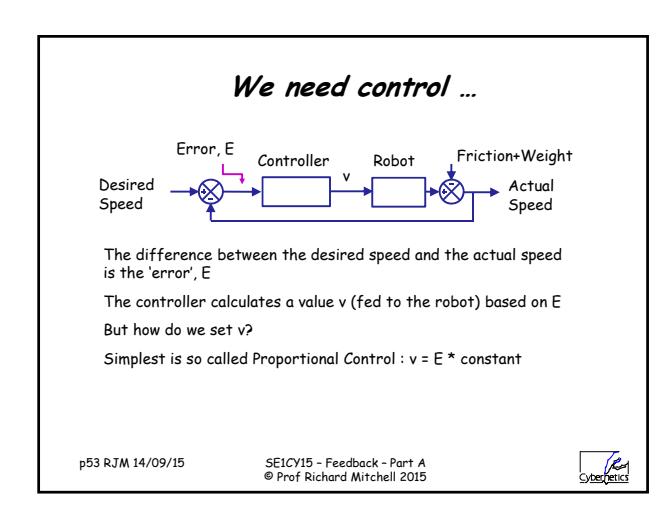

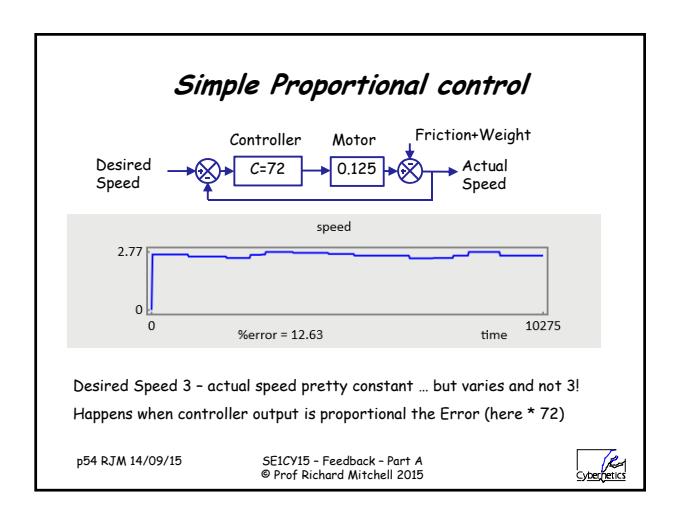

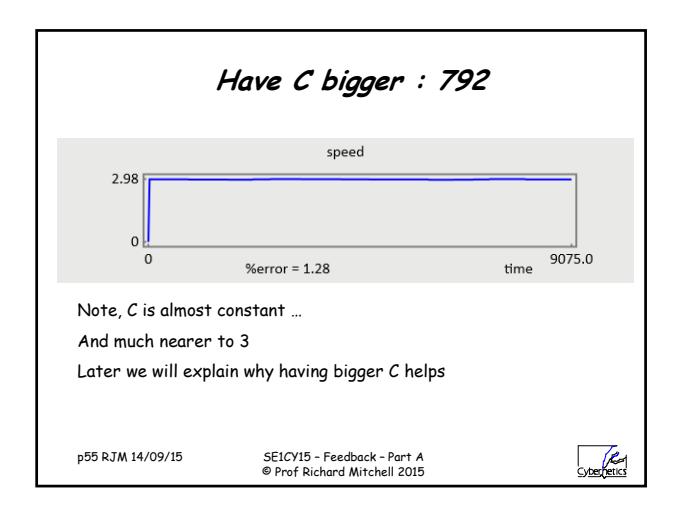

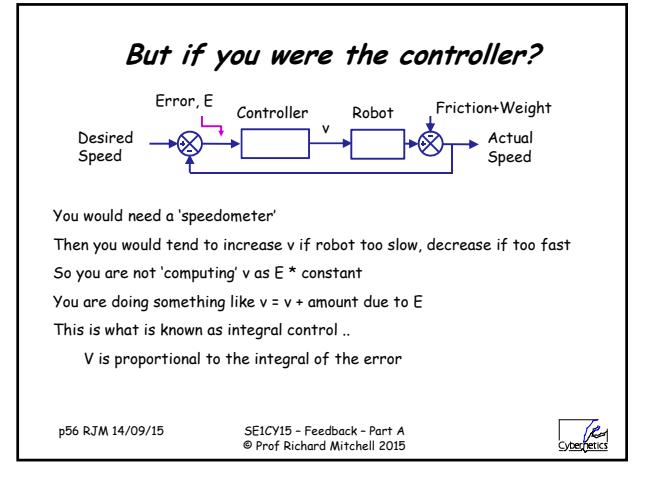

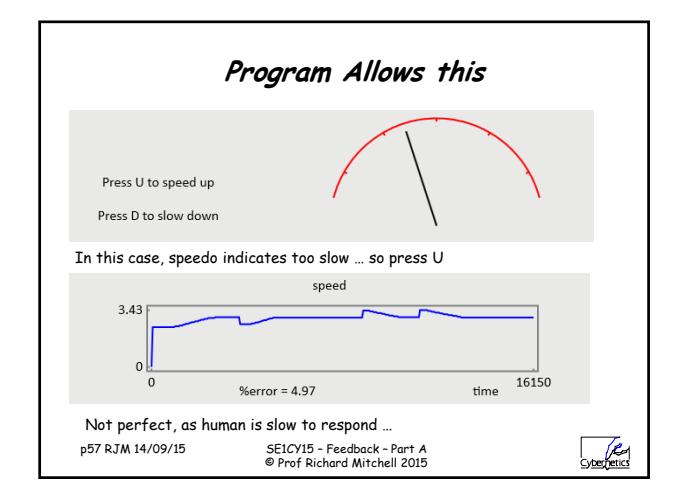

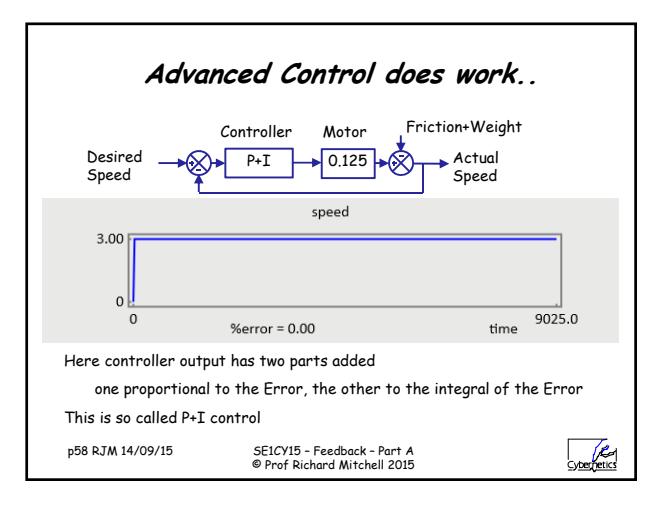

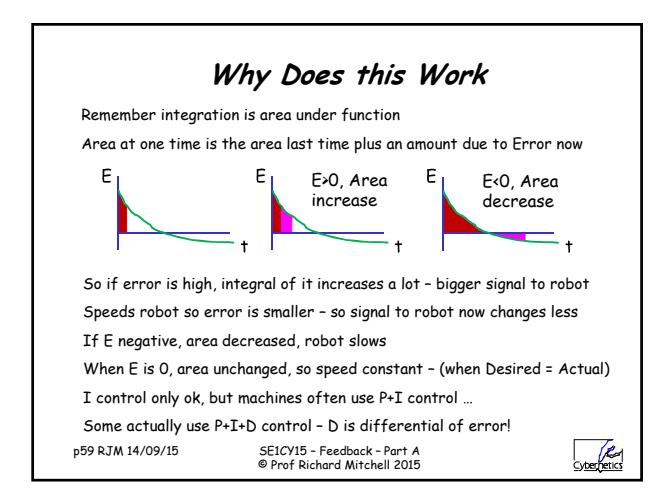

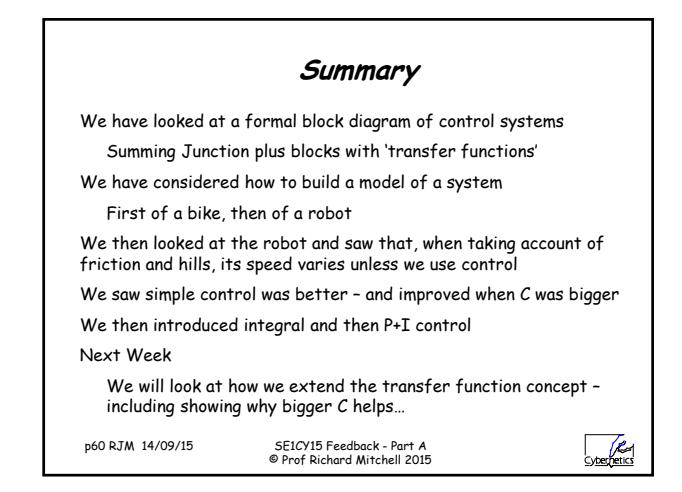

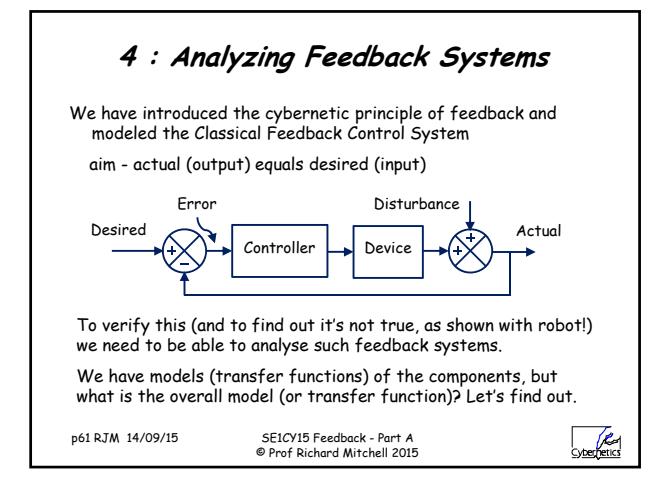

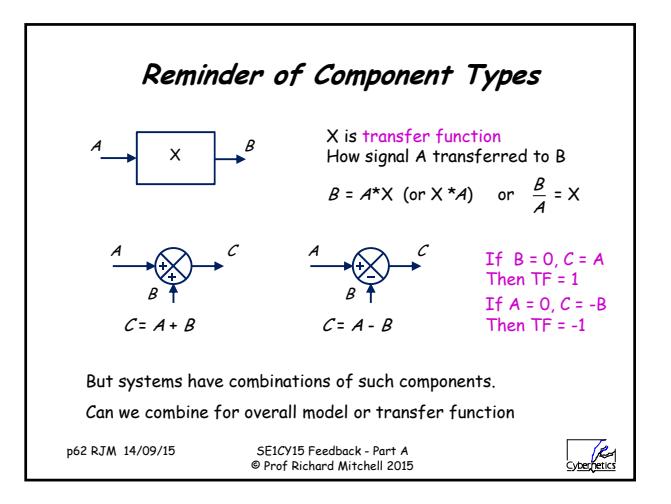

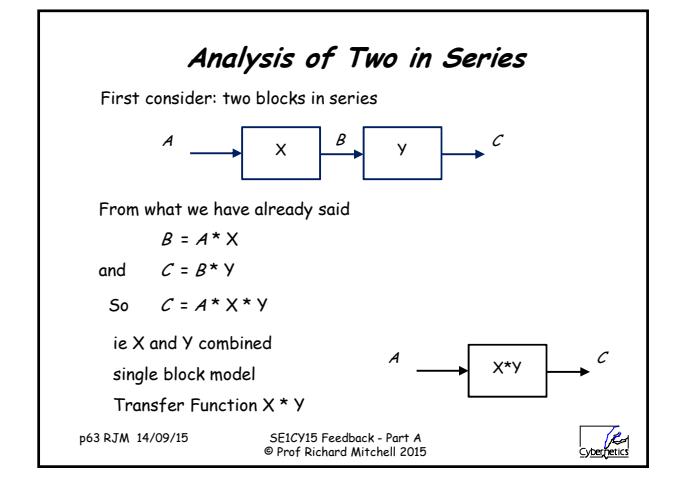

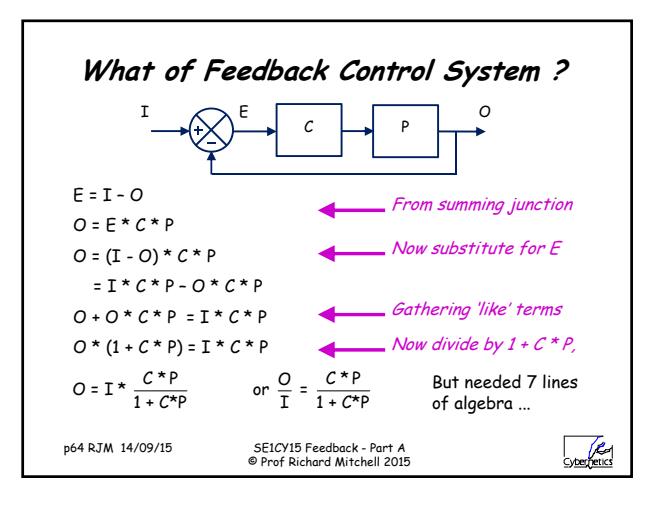

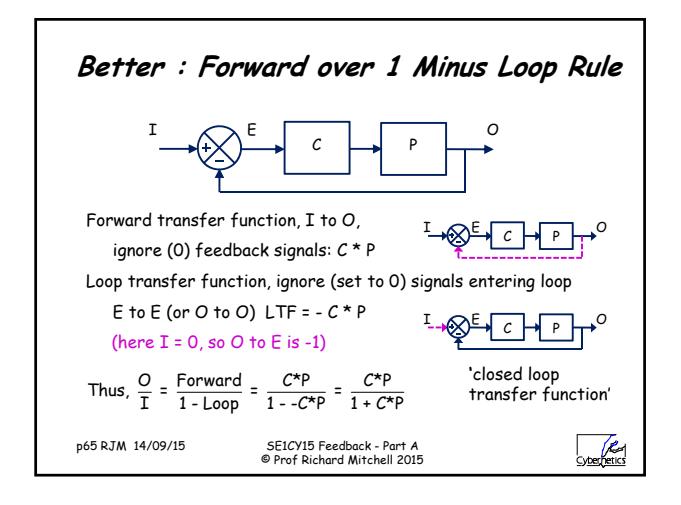

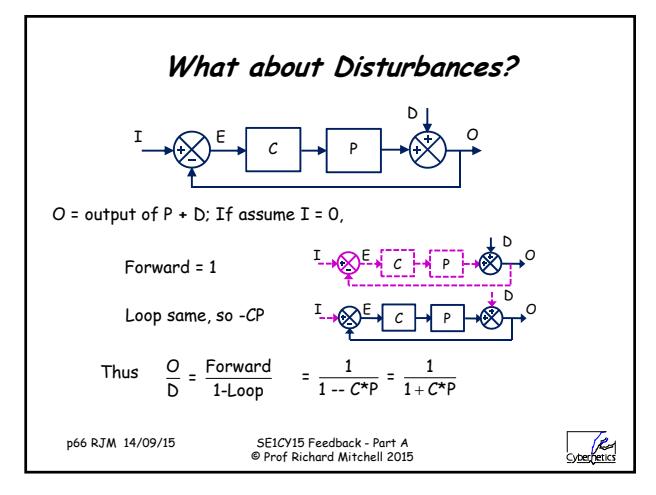

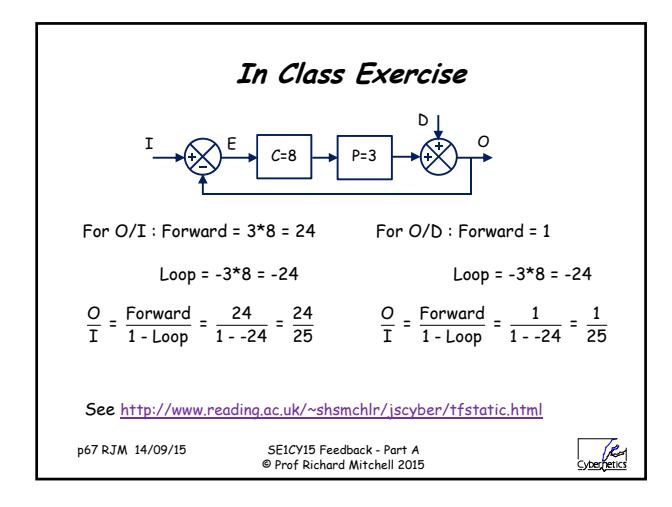

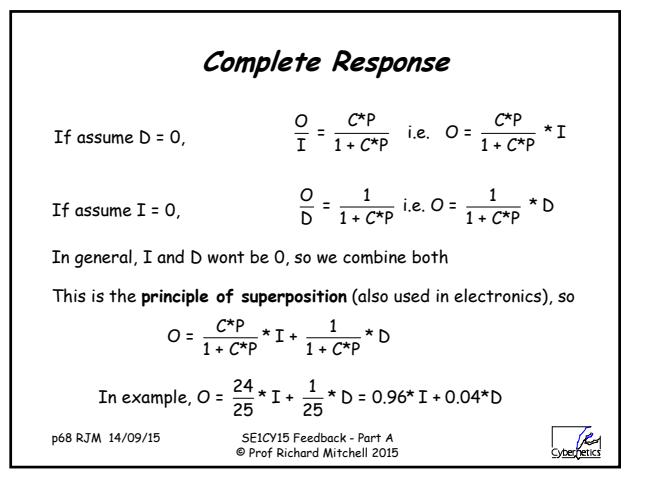

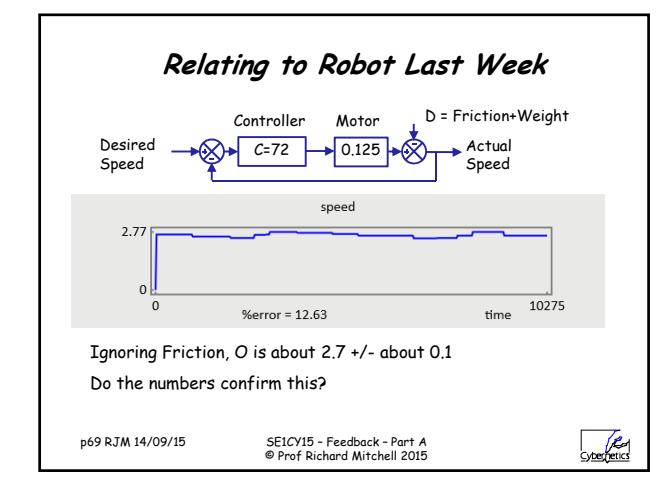

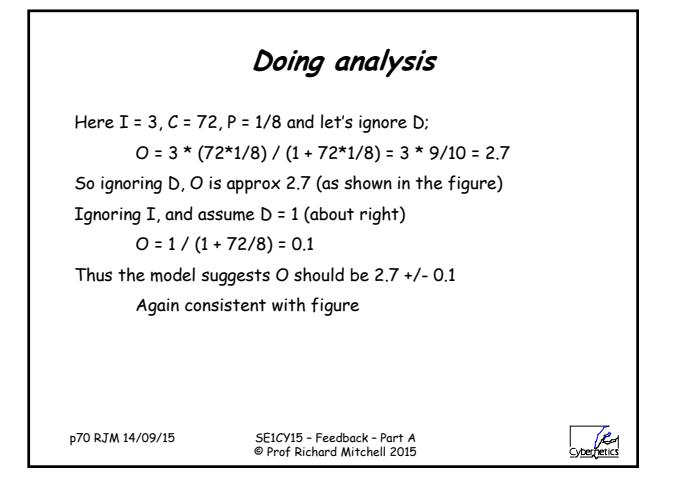

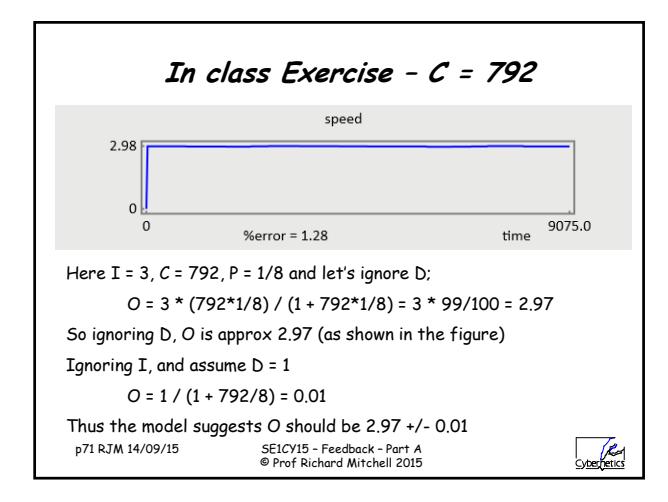

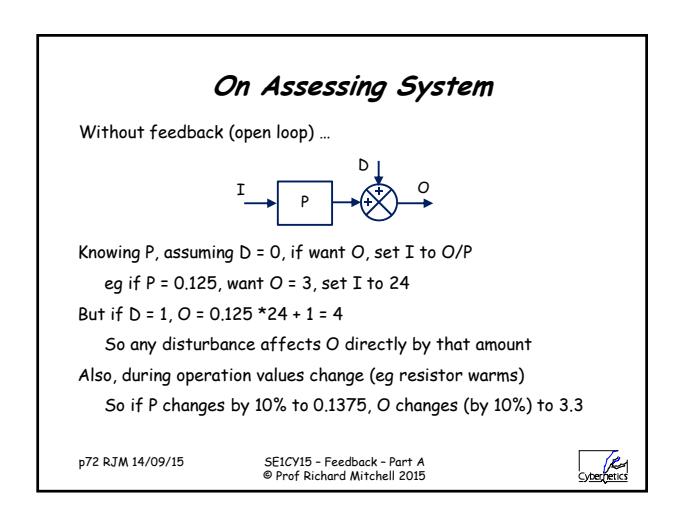

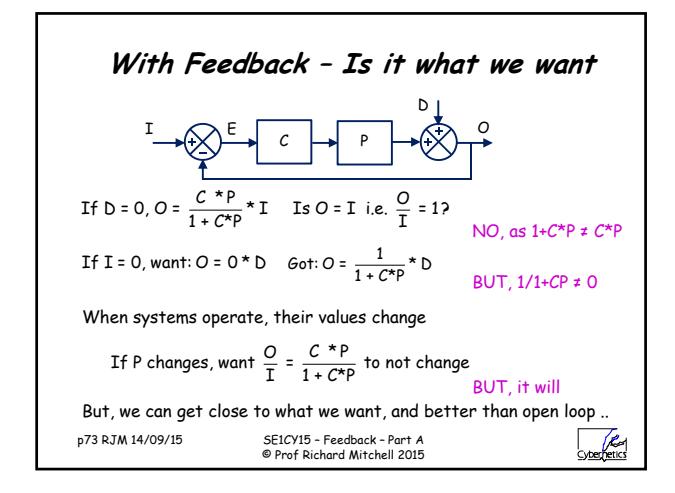

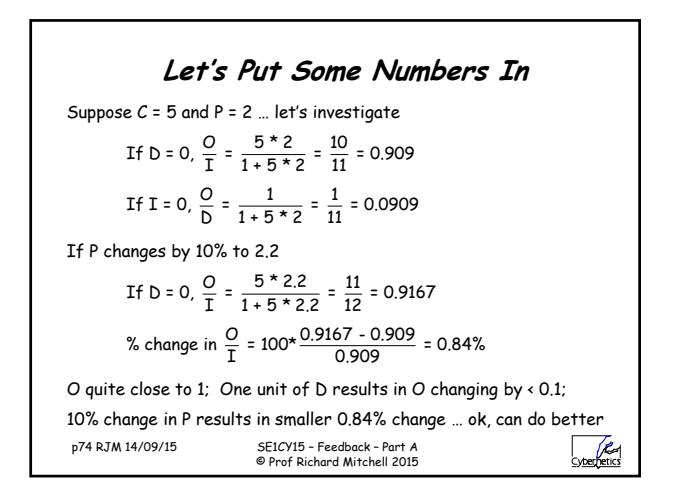

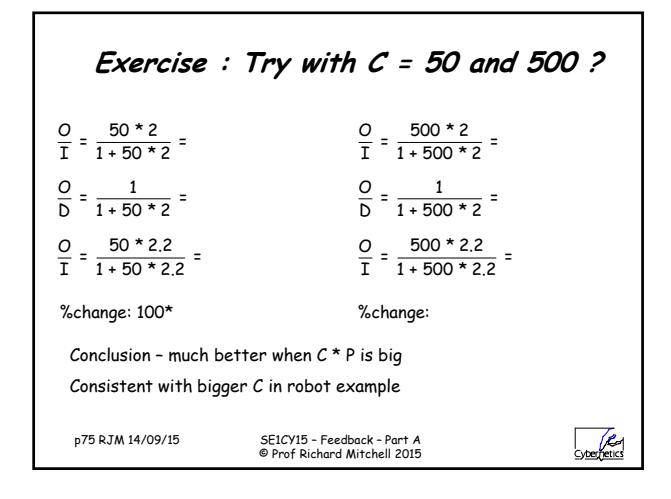

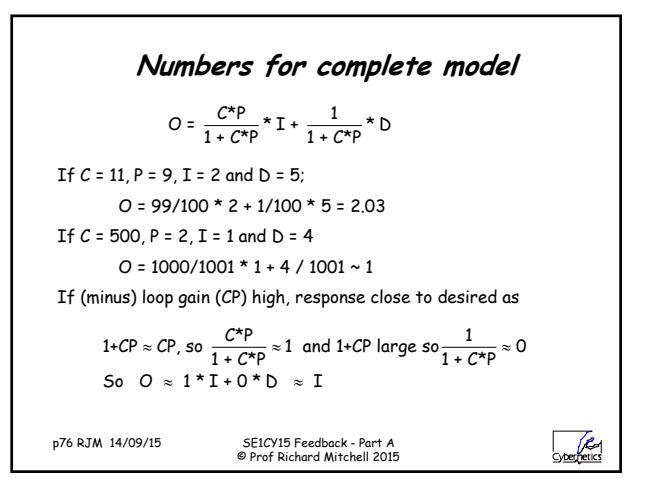

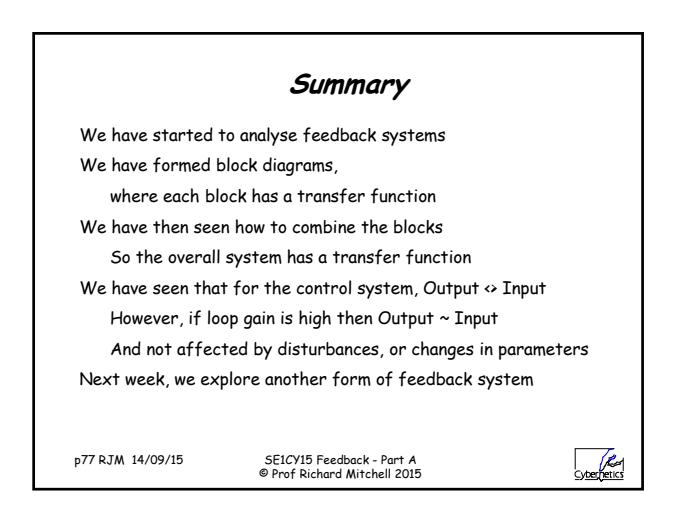

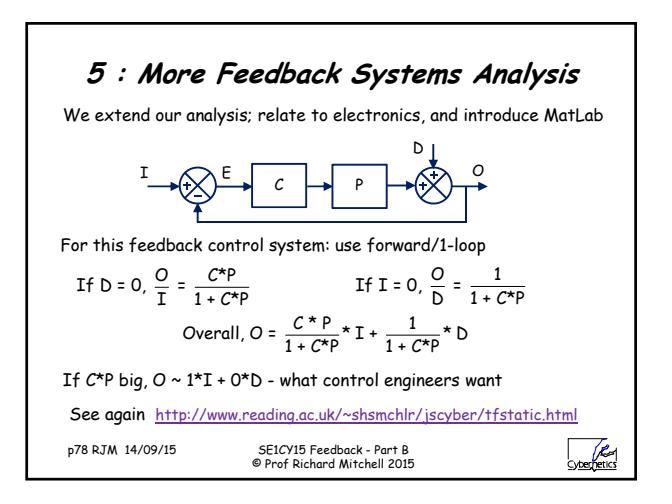

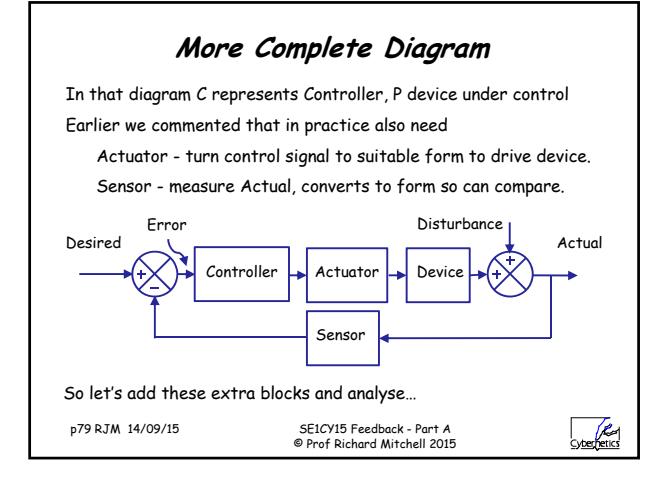

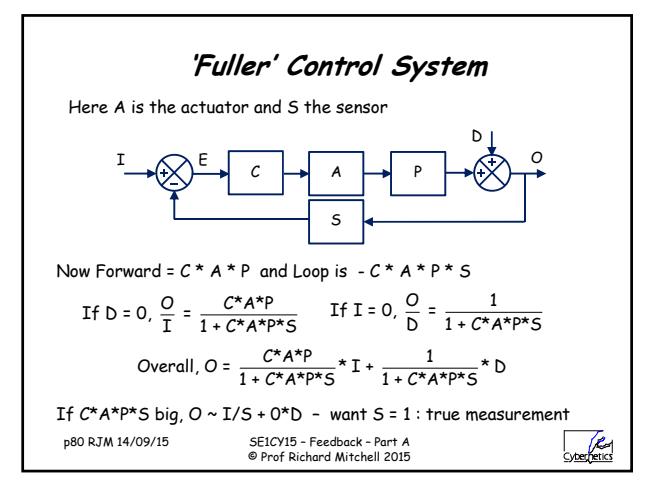

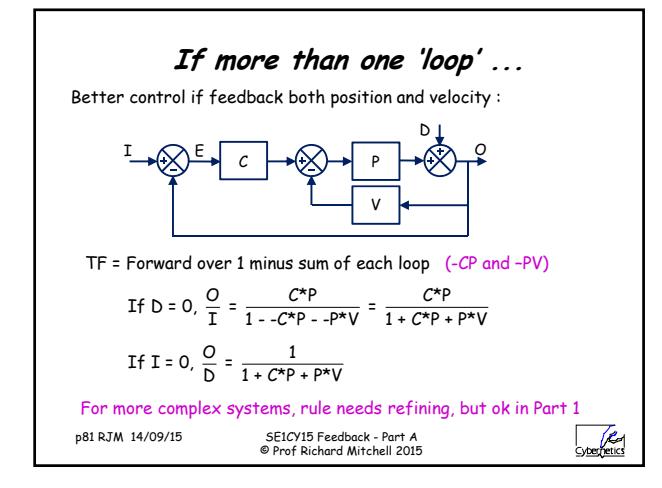

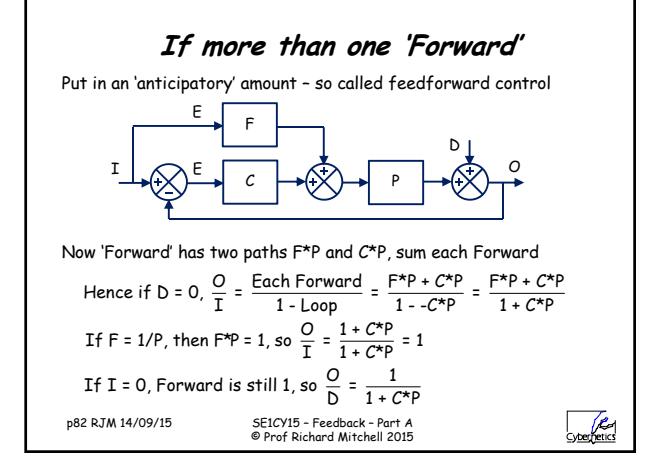

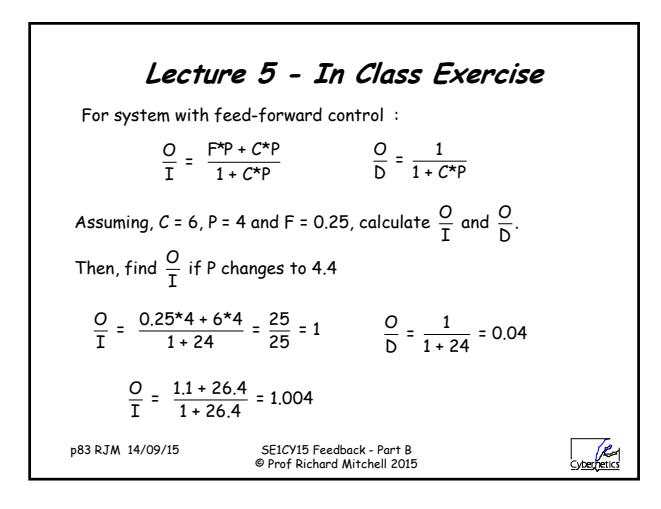

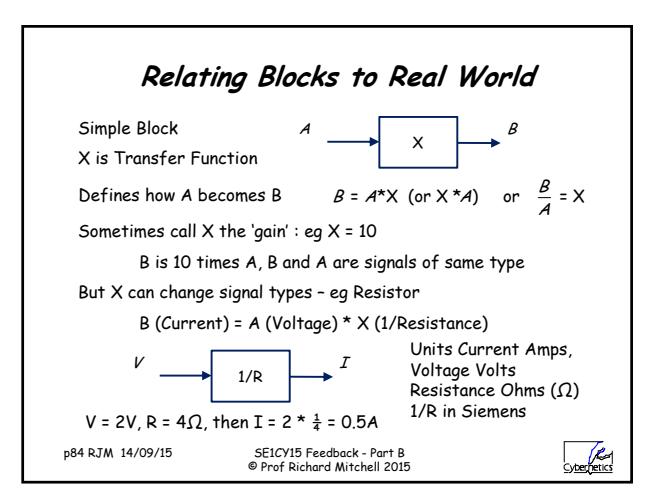

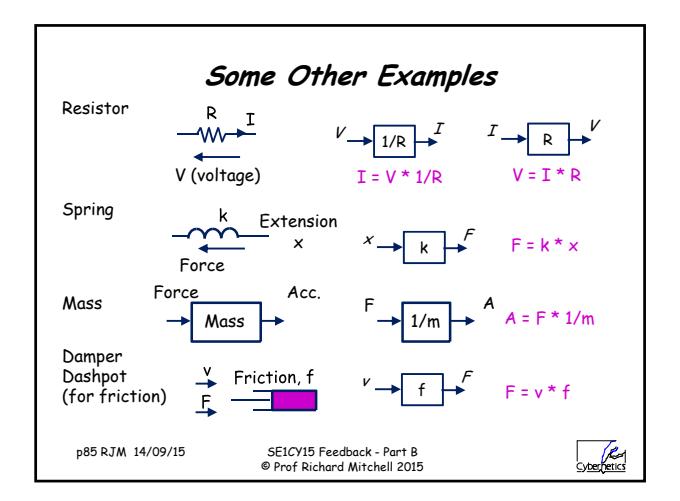

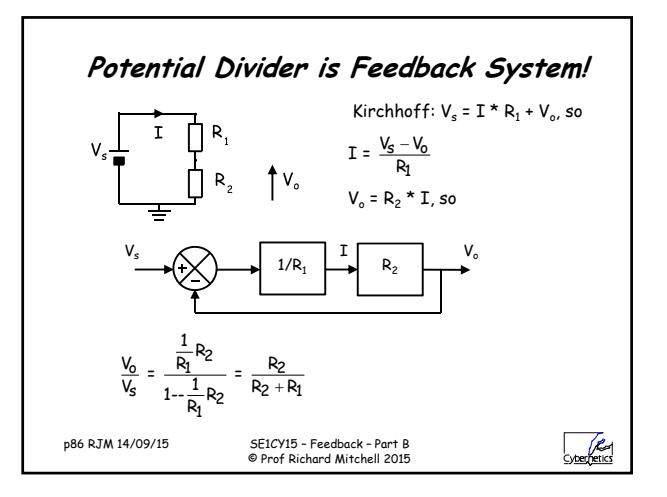

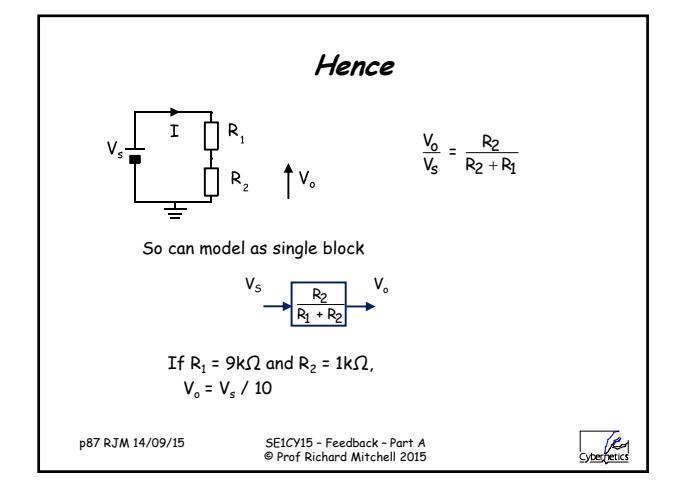

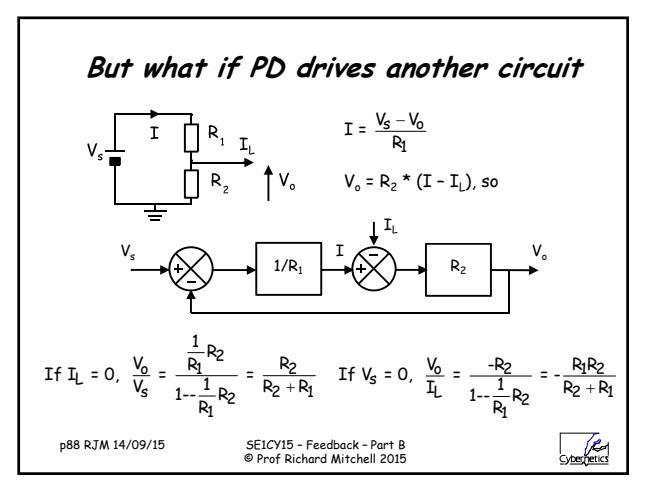

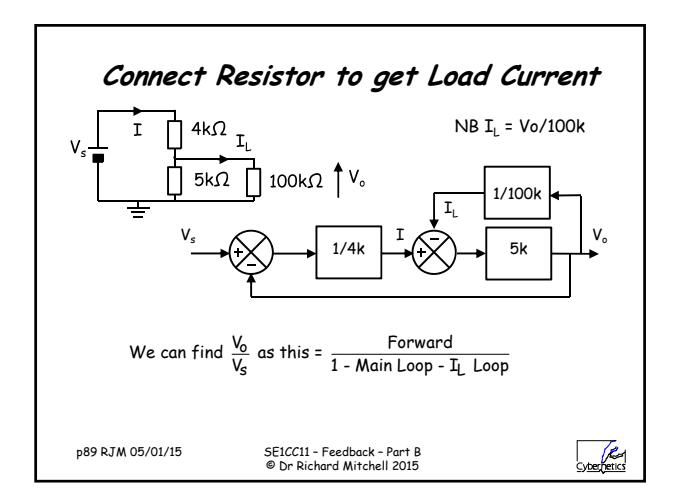

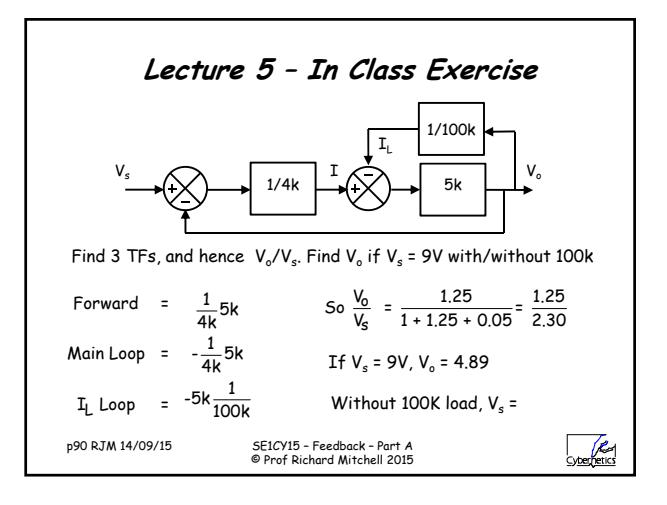

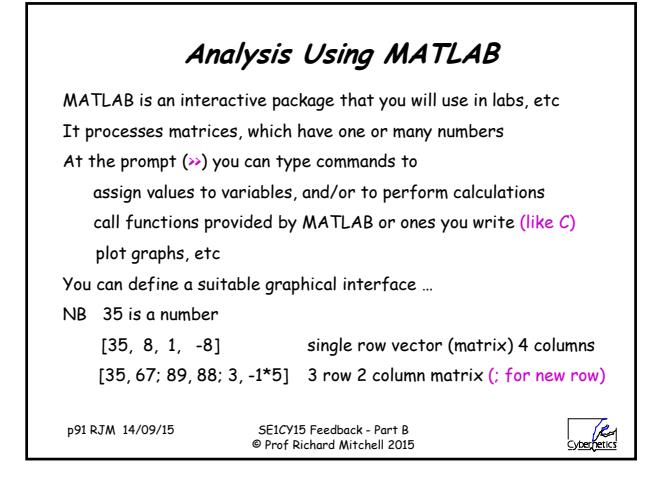

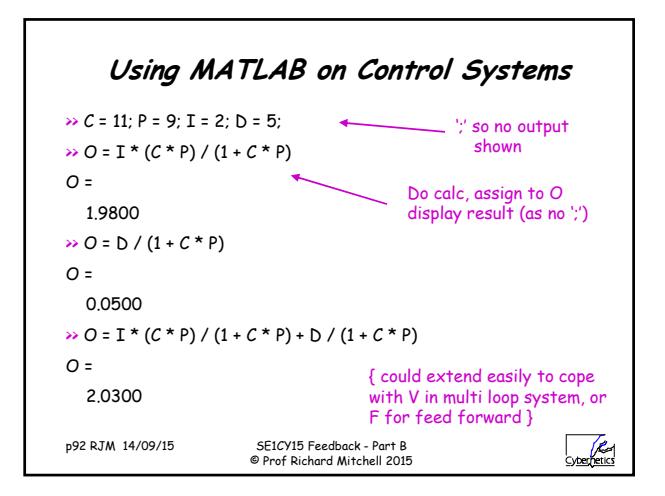

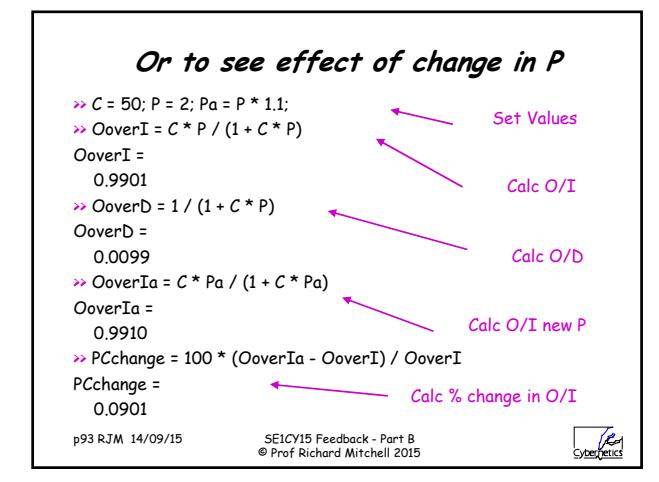

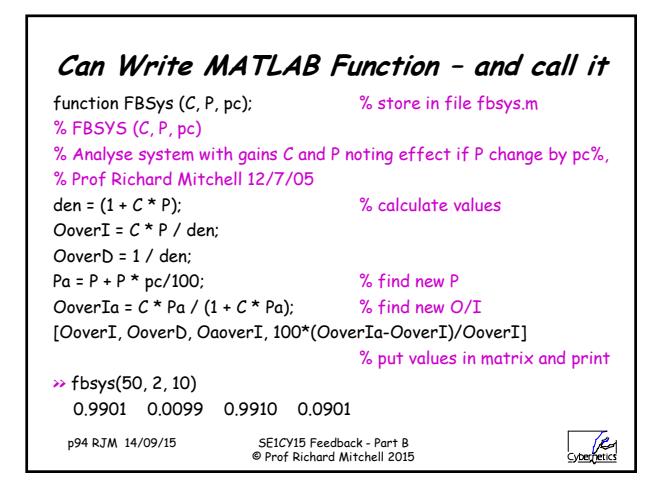

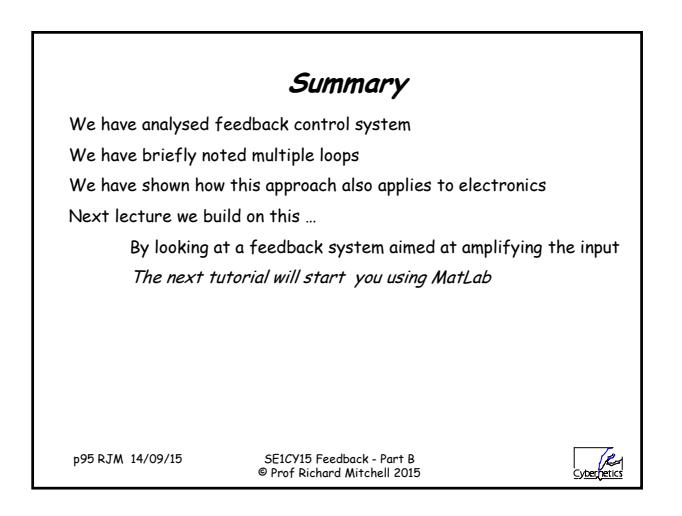

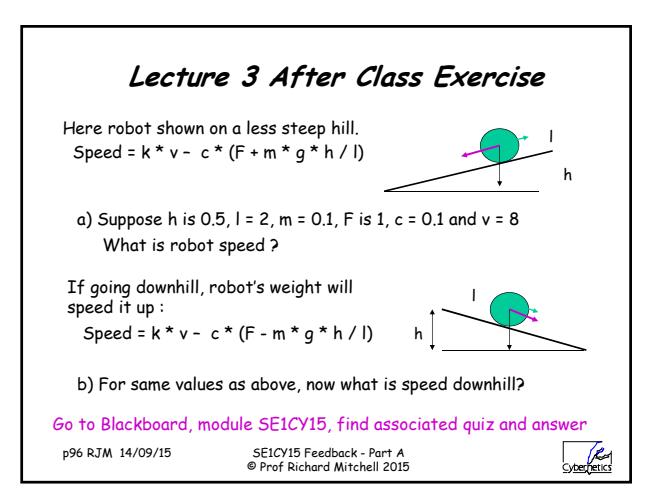

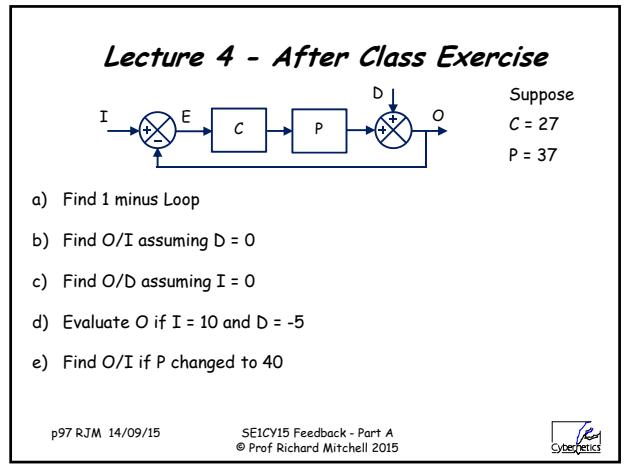